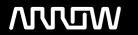

### **Enterprise Computing Solutions - Education Services**

# **TRAINING OFFERING**

Sie erreichen uns unter

Arrow ECS GmbH, Elsenheimerstraße 1, 80687 München

Email: training.ecs.de@arrow.com Phone: +49 (0)89 930 99 168

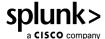

## **Using Splunk Enterprise Security**

CODE: LÄNGE: PREIS:

SPL USES 15.36 Hours (1.92 Tage) €1,500.00

### **Description**

This 13.5-hour course prepares security practitioners to use Splunk Enterprise Security (ES). Students identify and track incidents, analyze security risks, use predictive analytics, and discover threats.

#### Lernziel

- · ES concepts, features, and capabilities
- · Assets and identities
- · Security monitoring and Incident investigation
- Use risk-based alerting and risk analysis
- Use investigation workbench, timelines, list and summary tools
- Detecting known types of threats
- Monitoring for new types of threats
- · Using analytical tools
- Analyze user behavior for insider threats
- Use threat intelligence tools
- Use protocol intelligence and live stream data

#### Voraussetzungen

- Splunk Fundamentals 1
- Splunk Fundamentals 2

Or the following single-subject courses:

- · What is Splunk?
- Intro to Splunk
- Using Fields
- · Scheduling Reports and Alerts
- Visualizations

- Leveraging Lookups and Sub-searches
- · Search Under the Hood
- Introduction to Knowledge Objects
- Enriching Data with Lookups
- · Data Models
- · Introduction to Dashboards

#### Inhalt

Module 1 - Getting Started with ES

- Describe the features and capabilities of Splunk Enterprise Security (ES)
- Explain how ES helps security practitioners prevent, detect, and respond to threats
- Describe correlation searches, data models and notable events
- · Describe user roles in ES
- · Log into Splunk Web and access Splunk for Enterprise Security

Module 2 - Security Monitoring and Incident Investigation

- Use the Security Posture dashboard to monitor ES status
- Use the Incident Review dashboard to investigate notable events
- Take ownership of an incident and move it through the investigation workflow
- · Create notable events
- Suppress notable events
  Module 3 Risk-Based Alerting
- · Give an overview of Risk-Based Alerting
- · View Risk Notables and risk information on the Incident Review dashboard
- Explain risk scores and how to change an object's risk score
- · Review the Risk Analysis dashboard
- Describe annotations
- Describe the process for retrieving LDAP data for an asset or identity lookup Module 4 Investigations
- Use investigations to manage incident response activity
- Use the investigation workbench to manage, visualize and coordinate incident investigations
- Add various items to investigations (notes, action history, collaborators, events, assets, identities, files and URLs)
- Use investigation timelines, lists and summaries to document and review breach analysis and mitigation efforts Module 5 Using Security Domain Dashboards

- · Use ES to inspect events containing information relevant to active or past incident investigations
- · Identify security domains in ES
- Use ES security domain dashboards
- Launch security domain dashboards from Incident Review and from action menus in search results
  Module 6 Web Intelligence
- · Use the web intelligence dashboards to analyze your network
- Filter and highlight events
  Module 7 User Intelligence
- Evaluate the level of insider threat with the user activity and access anomaly dashboards
- · Understand asset and identity concepts
- Use the session center for identity resolution
- Discuss Splunk User Behavior Analytics (UBA) integration Module 8 – Threat Intelligence
- Give an overview of the Threat Intelligence framework and how threat intel is configured in ES
- · Use the Threat Activity dashboard to see which threat sources are interacting with your environment
- Use the Threat Activity dashboard to examine the status of threat intelligence information in your environment. Module 9 Protocol Intelligence
- Explain how network data is input into Splunk events
- Describe stream events
- Give an overview of the Protocol Intelligence dashboards and how they can be used to analyze network data

#### Kurstermine

| Datum          | Lokation             | Time<br>Zone | Sprache | Туре                     | Durchführungsgarantie | PREIS     |
|----------------|----------------------|--------------|---------|--------------------------|-----------------------|-----------|
| 01 Dec<br>2025 | Virtual<br>Classroom | CET          | German  | Instructor Led<br>Online |                       | €1,500.00 |

#### **Zusätzliche Information**

Diese Schulung ist auch als Vor-Ort-Schulung verfügbar. Bitte kontaktieren Sie uns, um mehr zu erfahren.